# **Convertisseur RS232 vers RS422/485**

# **avec isolement**

### 12.02.1005

## **Guide d'installation rapide**

### **Spécifications du produit**

Vitesse de communication maximale921.6Kbps Connecteur DB9F Protection des circuits ESD 15KVProtecteur de surtension attaché NON système opérateur

### **Vue de face**

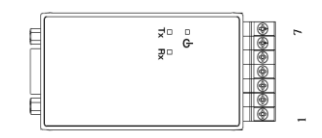

### **Comment se connecterDB9FConnecteur**

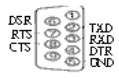

## **Comment se connecterTB7RS422/485Connecteur**

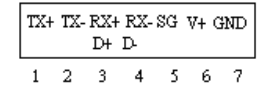

#### **Changement de mode**

Choisissez entre le mode point à point et le mode multipoint pendant l'installation du pilote de périphérique.

Le mode par défaut est le mode point à point.

#### **Méthode de connexion point à point externe**

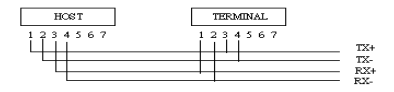

### **Méthode de connexion multipoint**

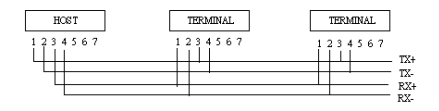

### **Comment connecter le connecteur RS485**

Le mode par défaut est le mode sans écho.

### **Méthode de connexion**

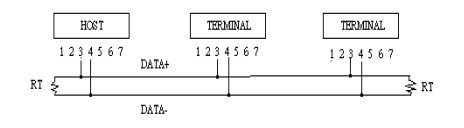

RS: 120 ohms (s'il n'y a pas de bruit grave, il n'est pas nécessaire d'ajouter des résistances de terminaison)

RS485, comme LAN, adopte un bus semi-duplex où l'hôte n'est pas séparé des terminaux.

### **CONFIGURATION LOGICIEL**

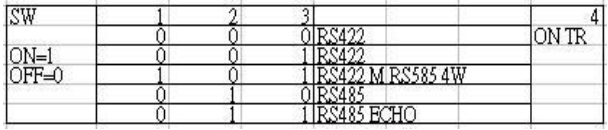